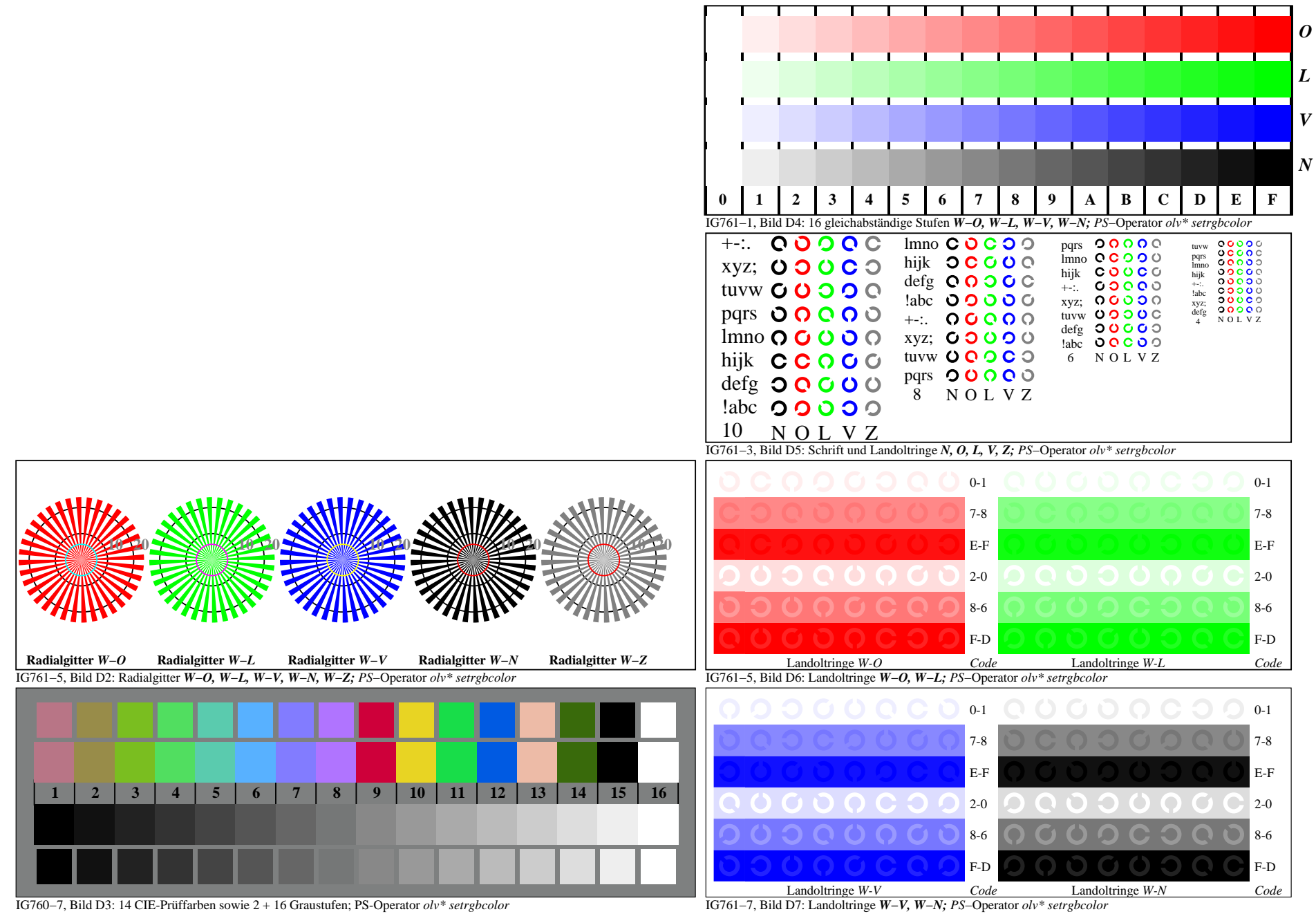

IG760−7A, Seite 1/1